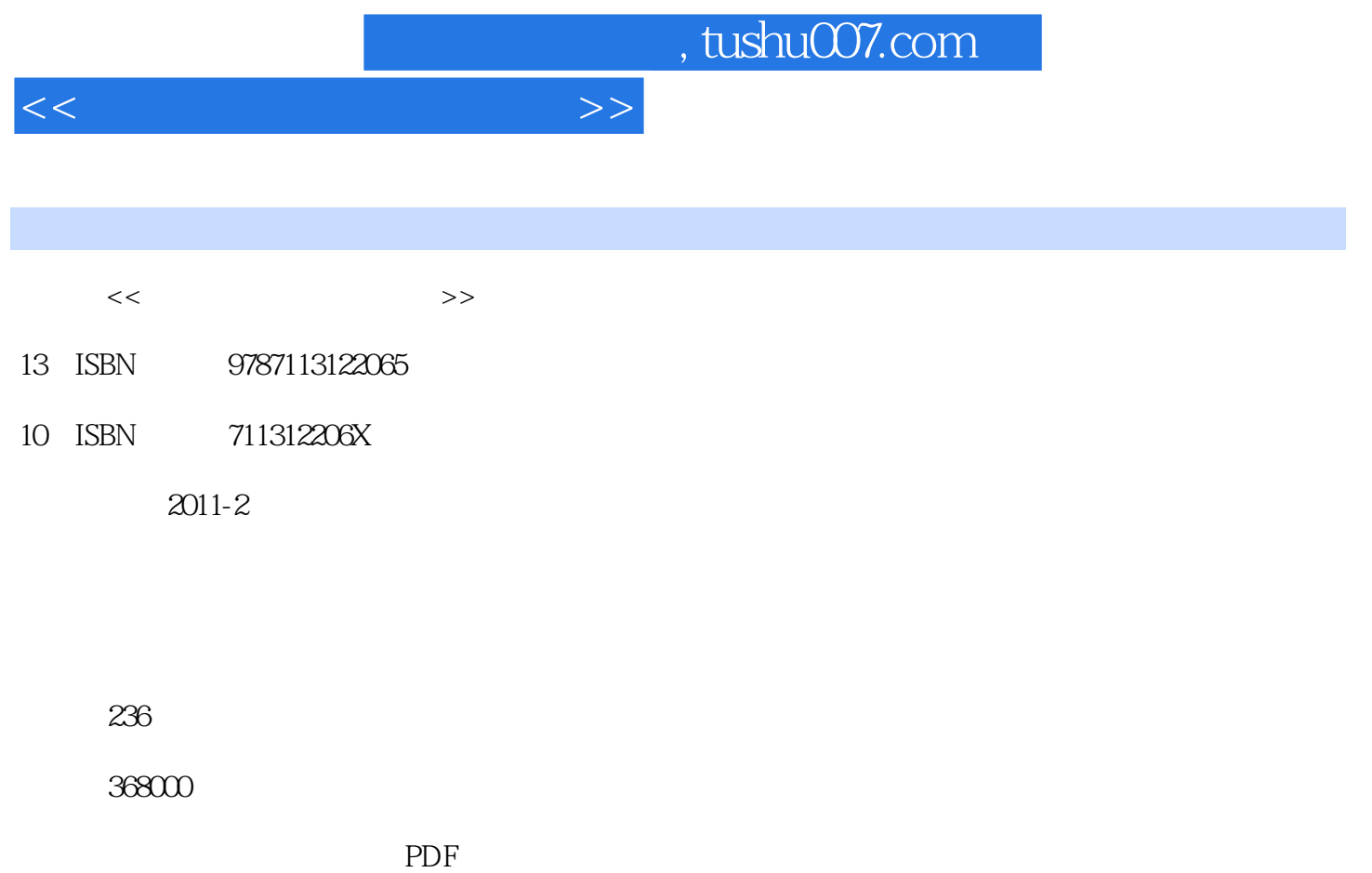

更多资源请访问:http://www.tushu007.com

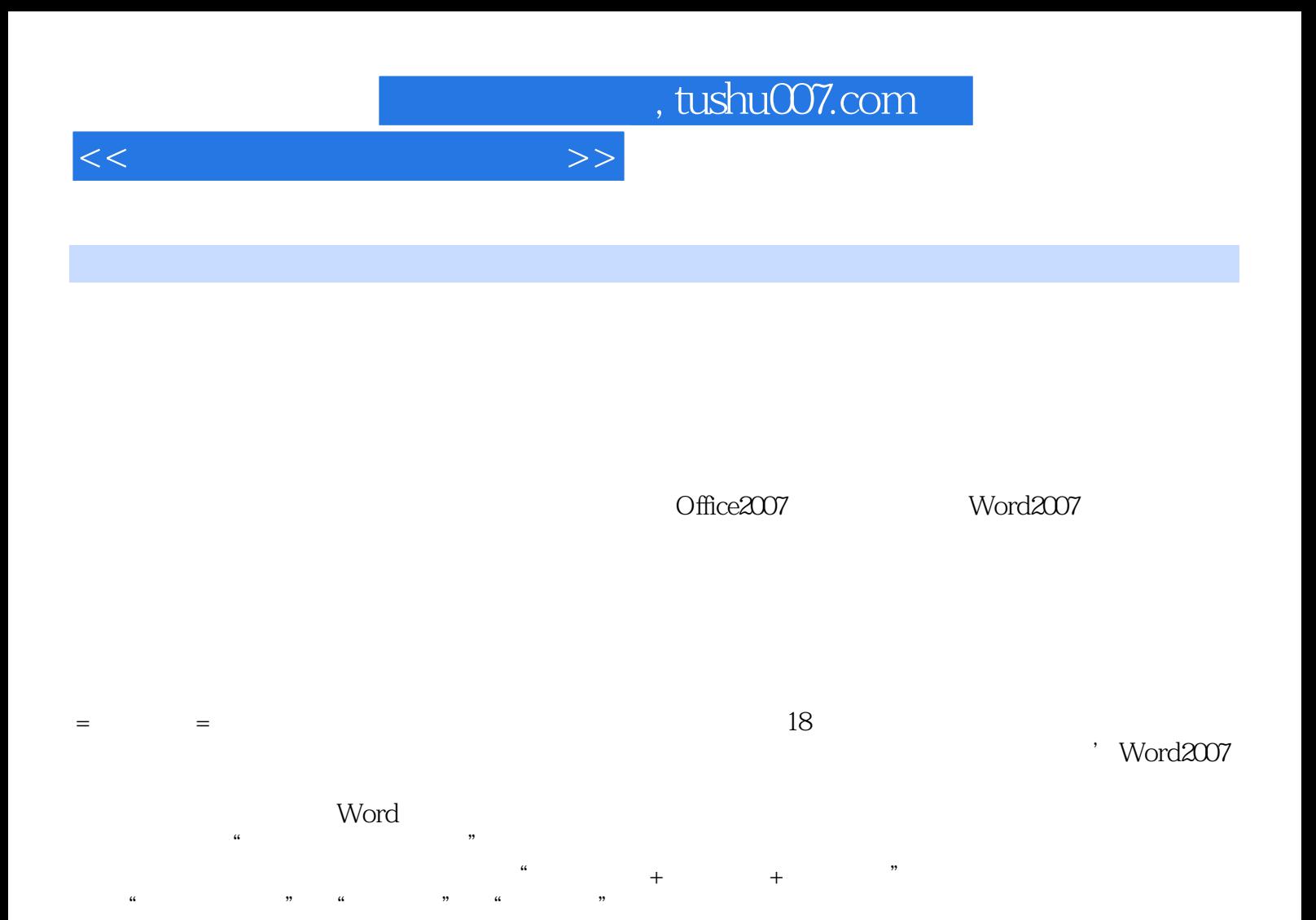

*Page 2*

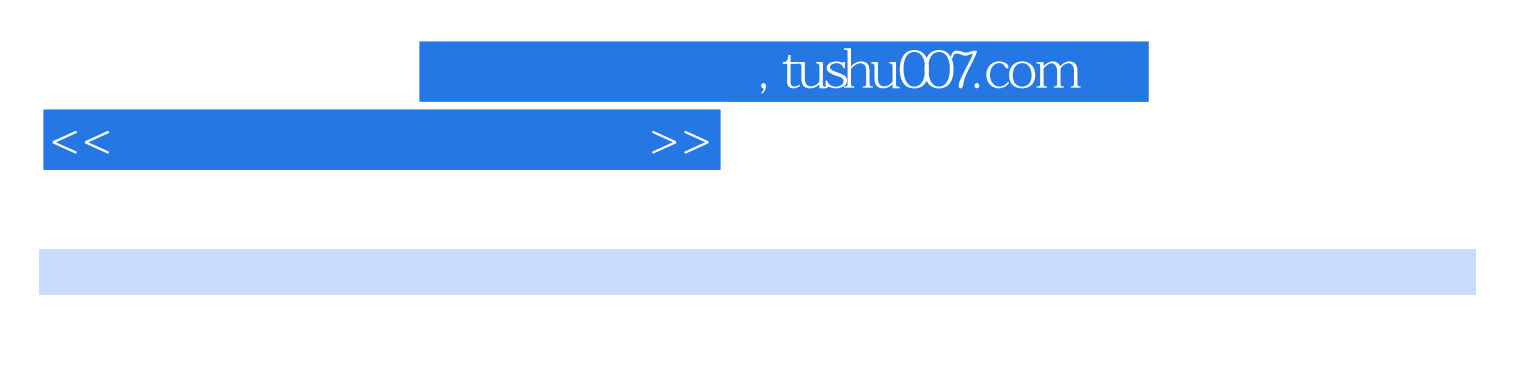

Word2007<br>Word word was seen to the second word and the second second second second second second second second second second second second second second second second second second second second second second second second second second

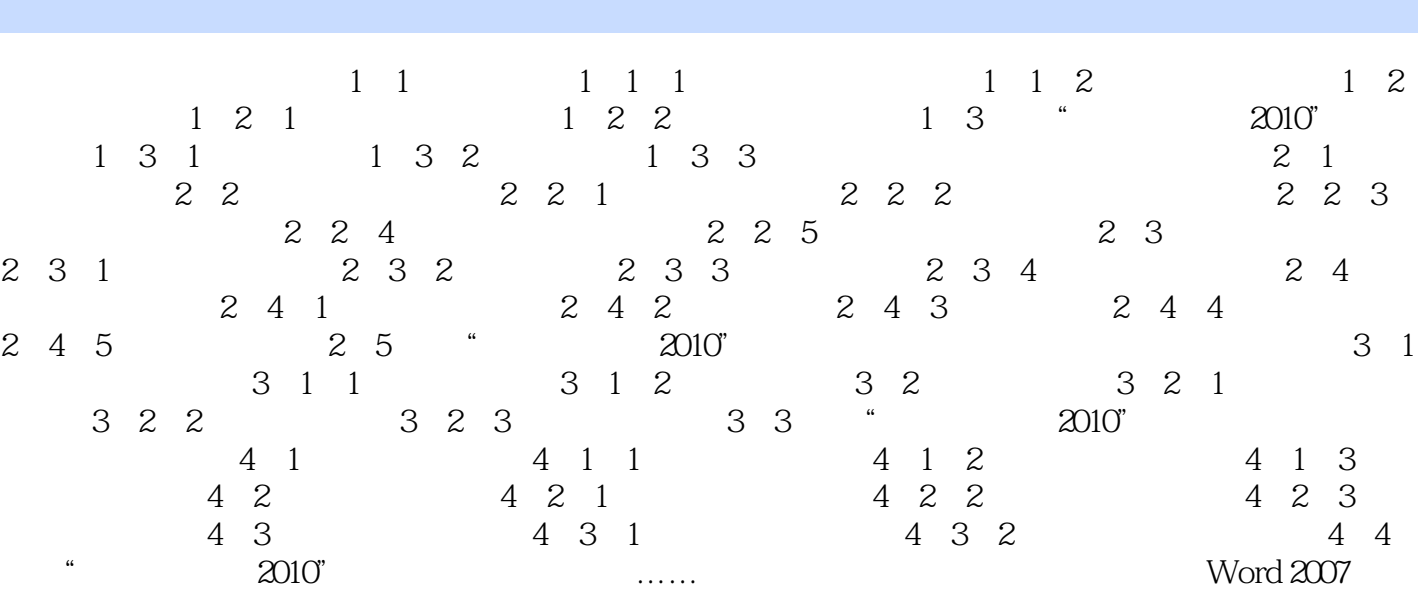

 $\alpha$ 

a, tushu007.com

结报告"文档

表格第十二章 文档的版式设计第十三章 应用模板与样式设计第十四章 Word高级排版第十五章 长文

*Page 4*

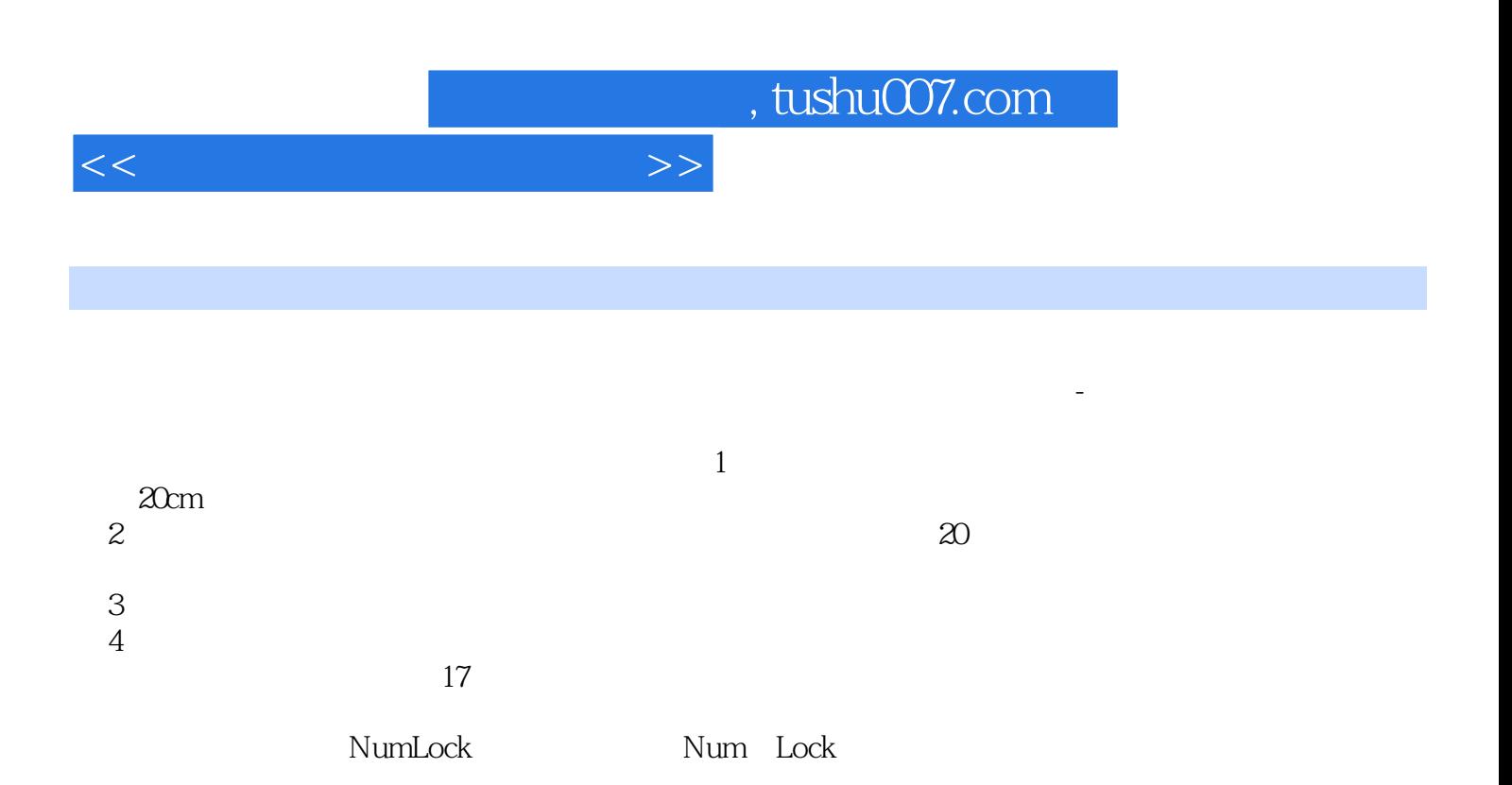

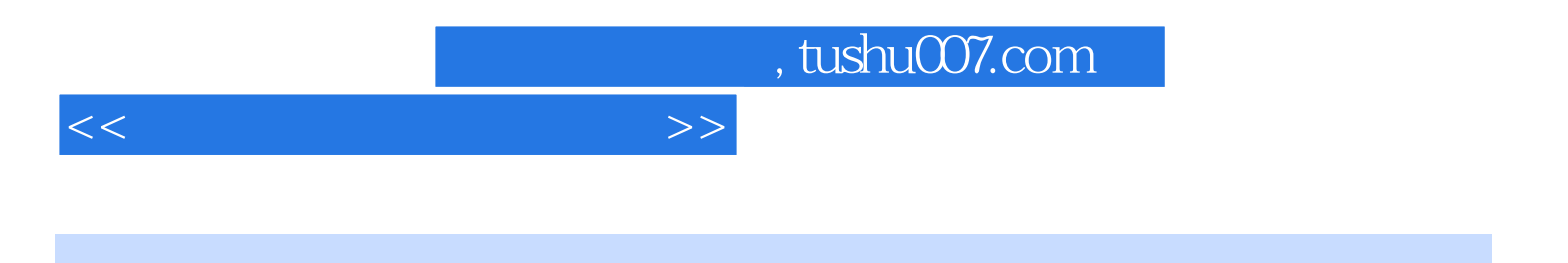

本站所提供下载的PDF图书仅提供预览和简介,请支持正版图书。

更多资源请访问:http://www.tushu007.com